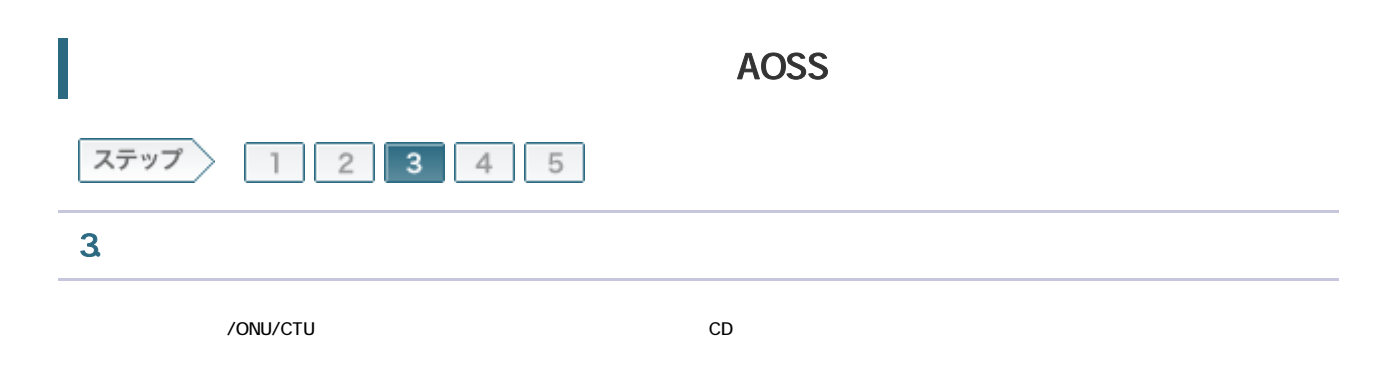

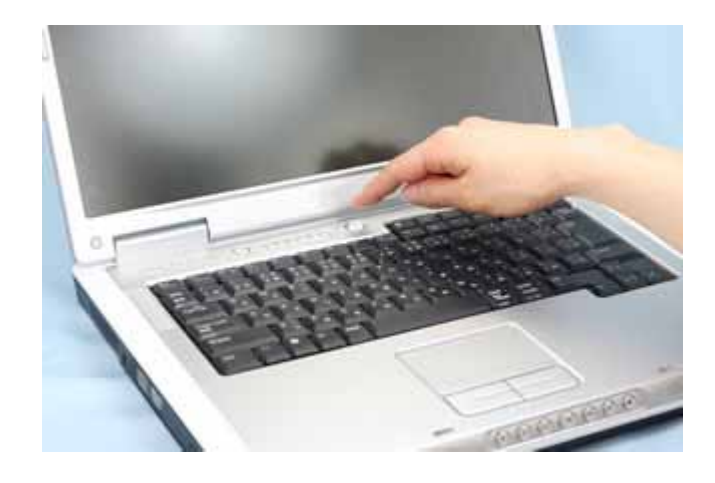

3-2

 $CD$ ては エアナビ CD にっぽん こうしょう こうしょう こうしょう こうしょう こうしょう こうしょう こうしょう こうしょう こうしょう こうしょう こうしょう こうしゃ こうしゃ こうしゃ こうしゃ こうしゃ こうしゃ 搭載されていない場合は 無線LANかんたん設定を実行してください。

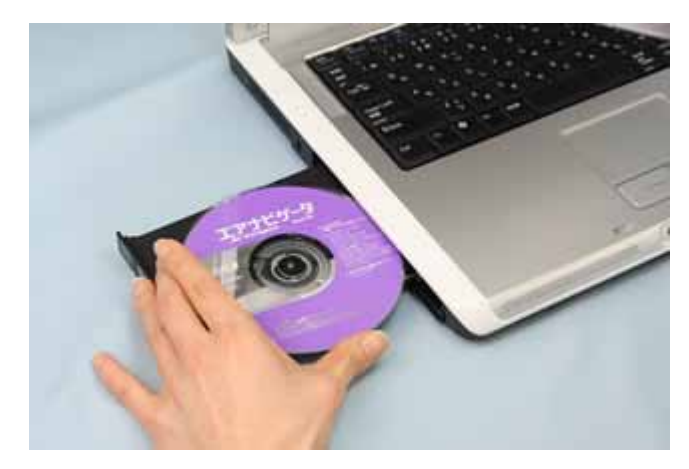

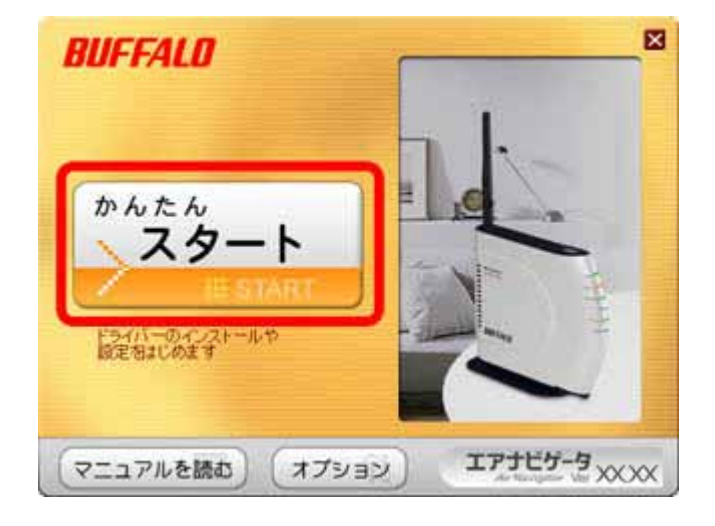

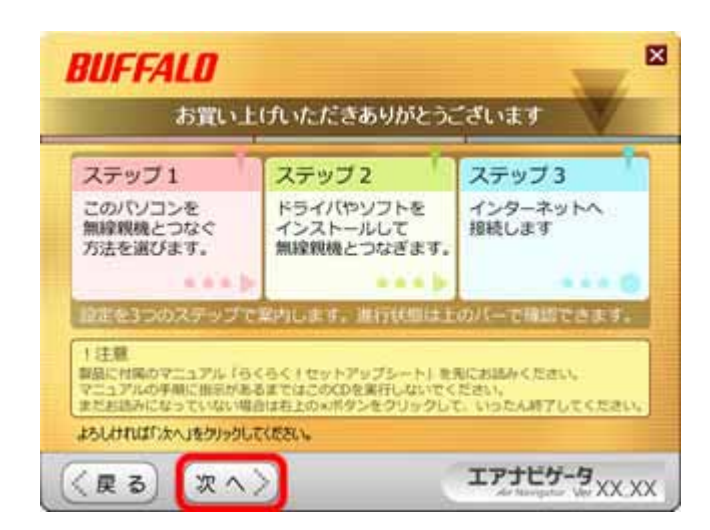

| BUFFALO

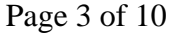

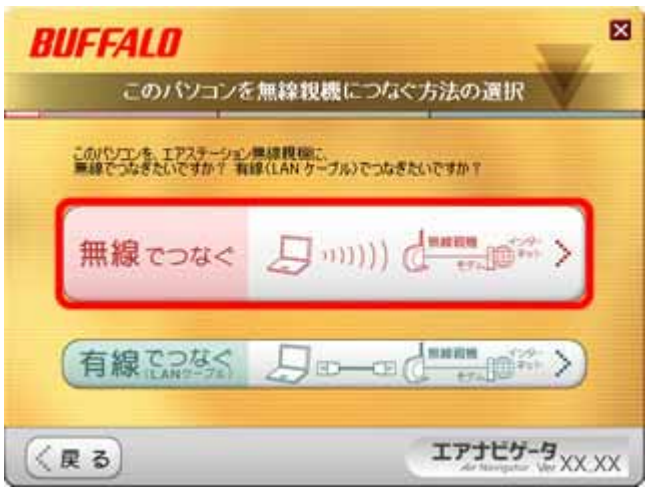

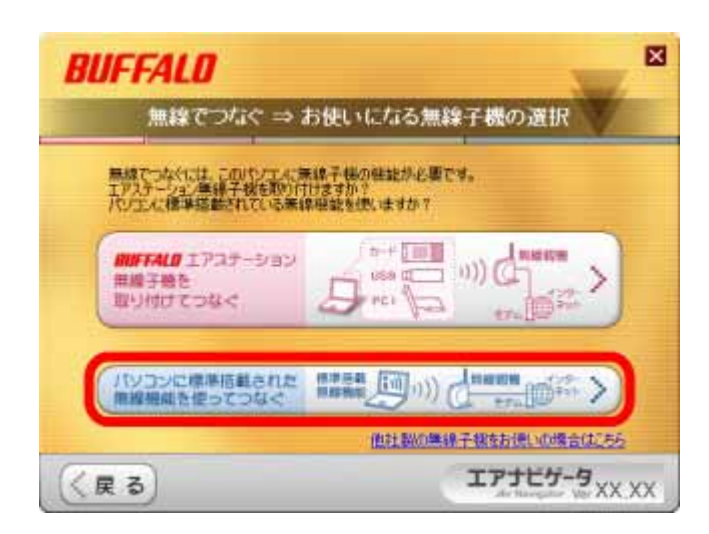

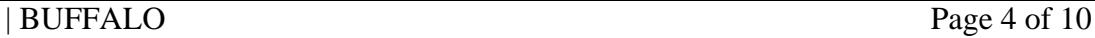

LAN ON

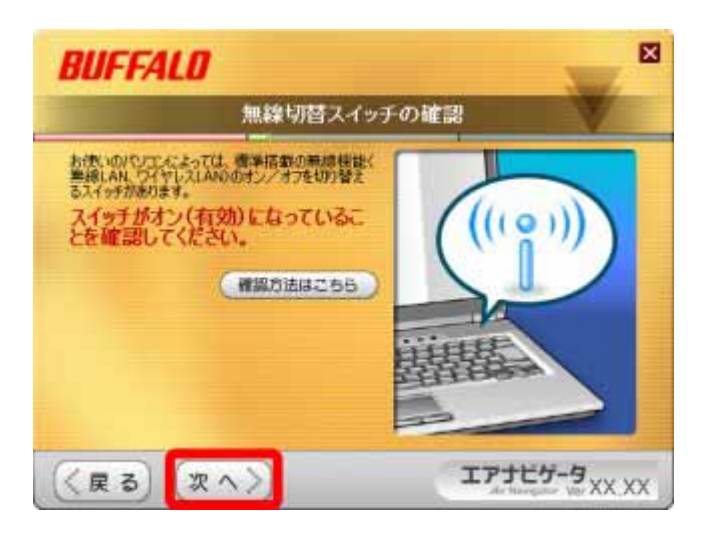

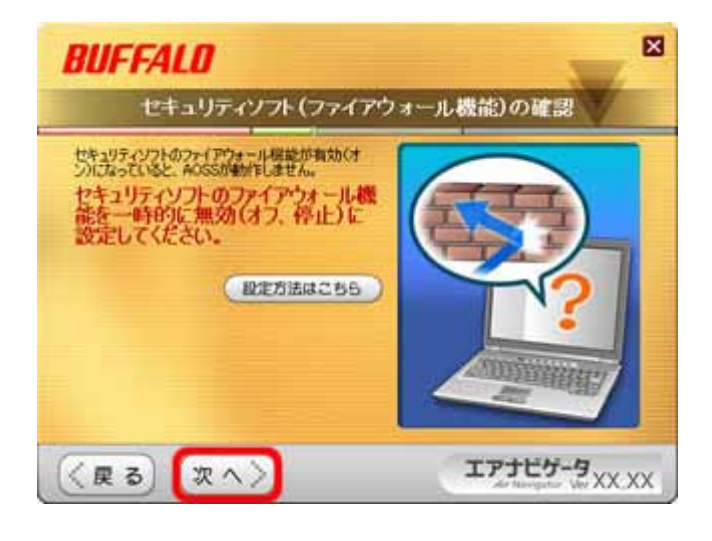

| BUFFALO Page 5 of 10

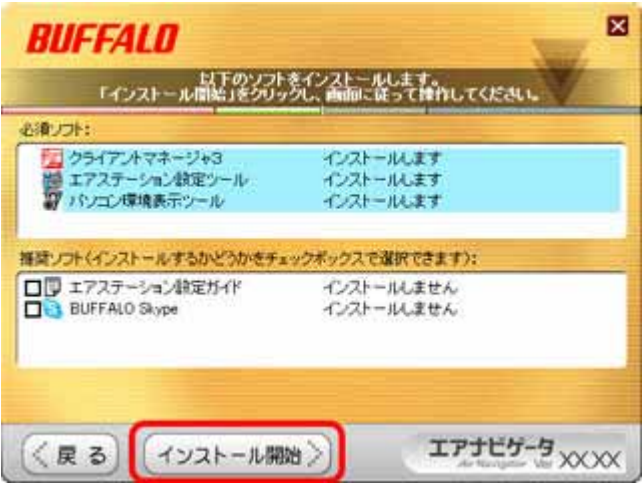

## 3-10

**BUFFALO** 

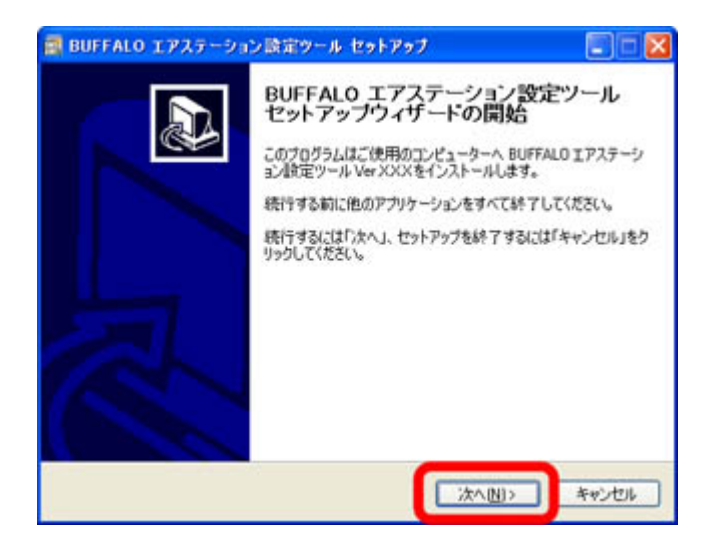

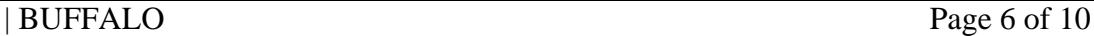

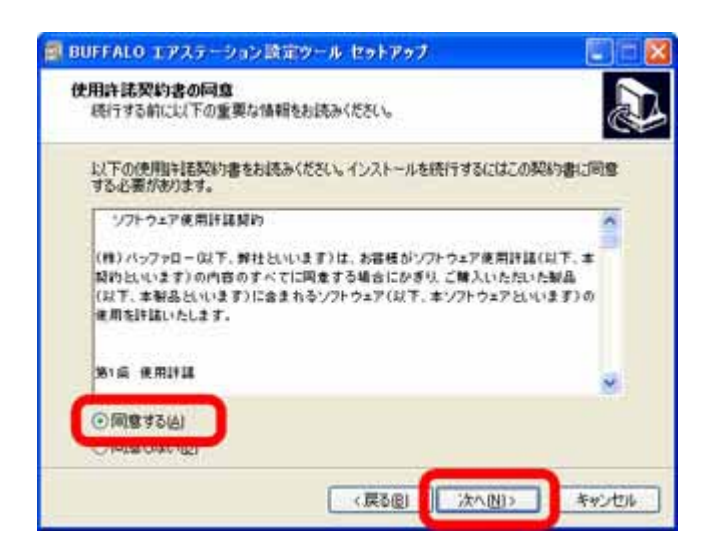

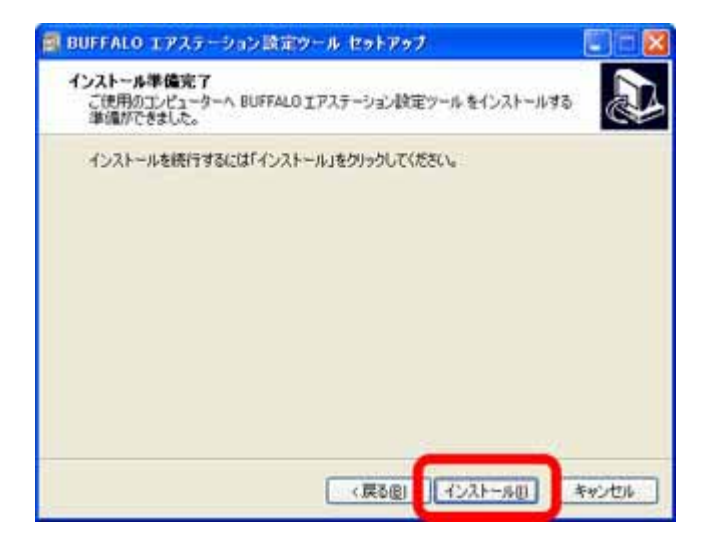

**BUFFALO** 

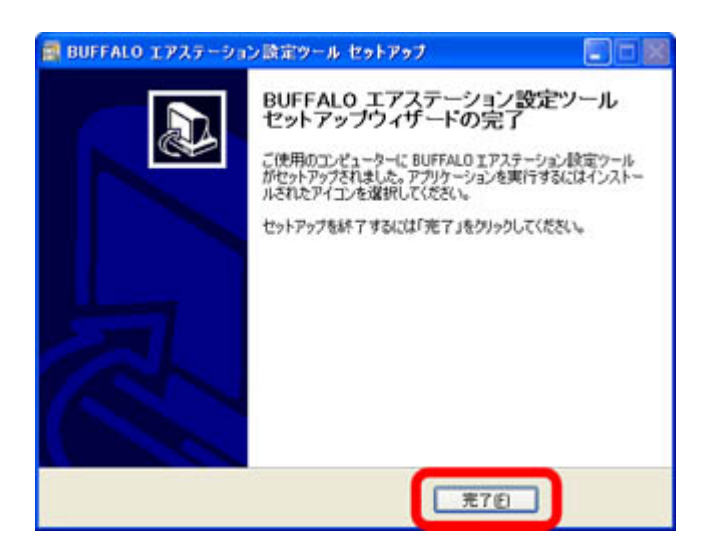

## 3-14

**BUFFALO** 

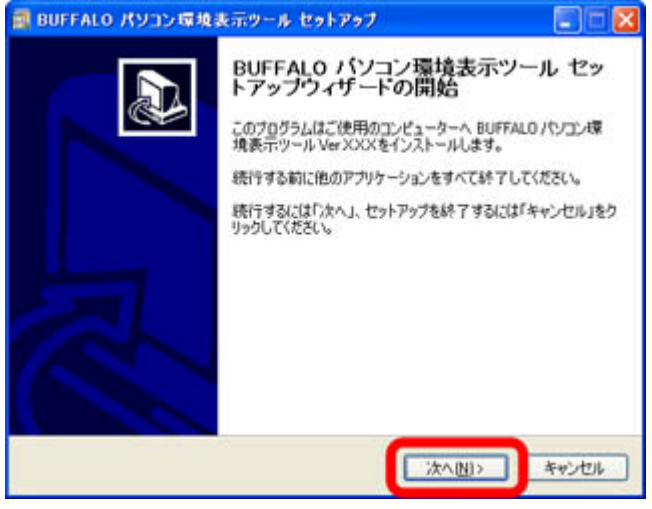

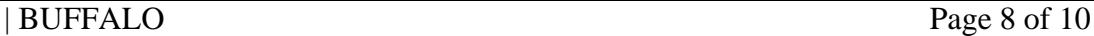

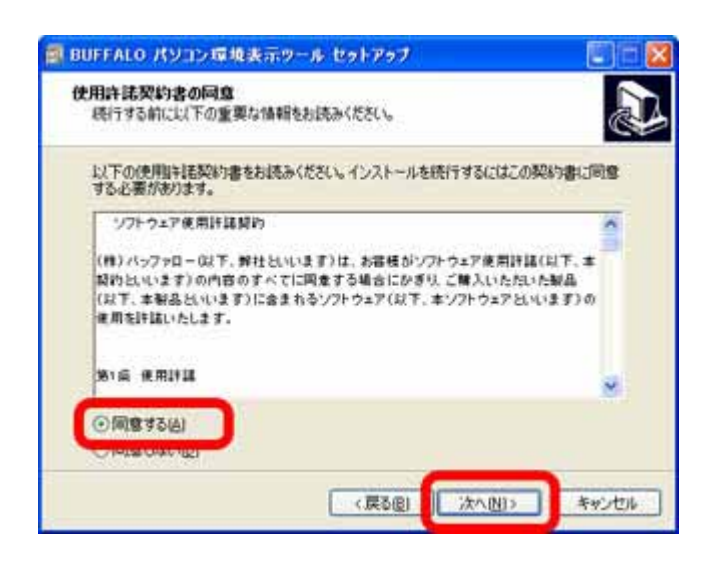

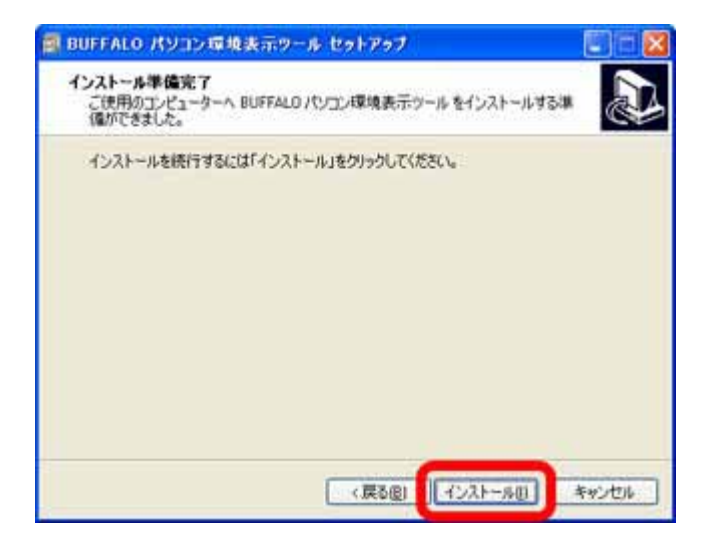

**BUFFALO** 

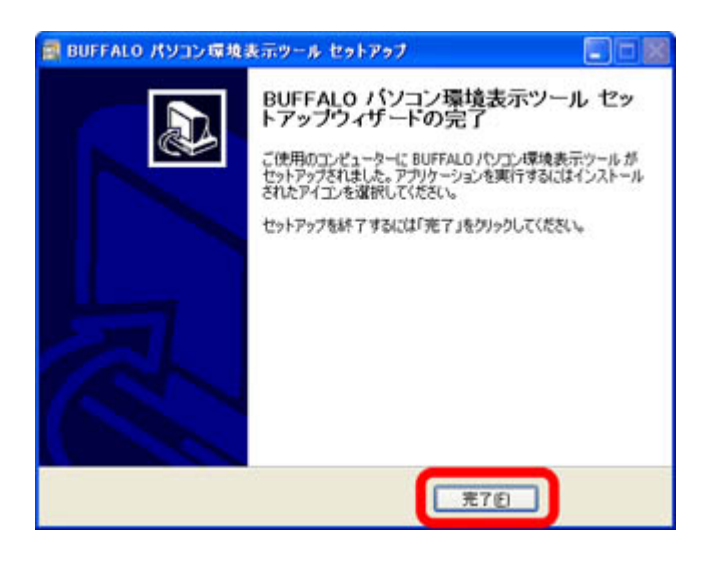

3-18

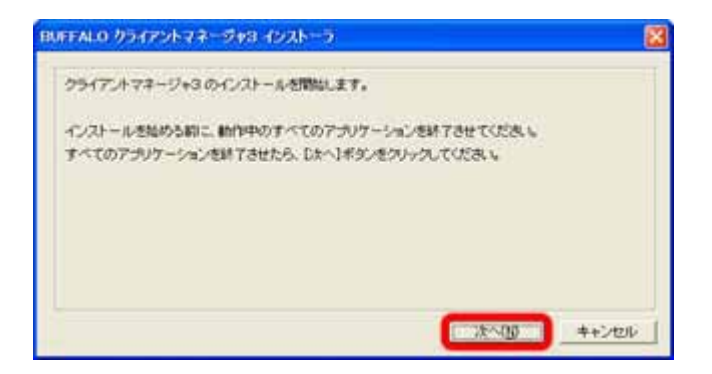

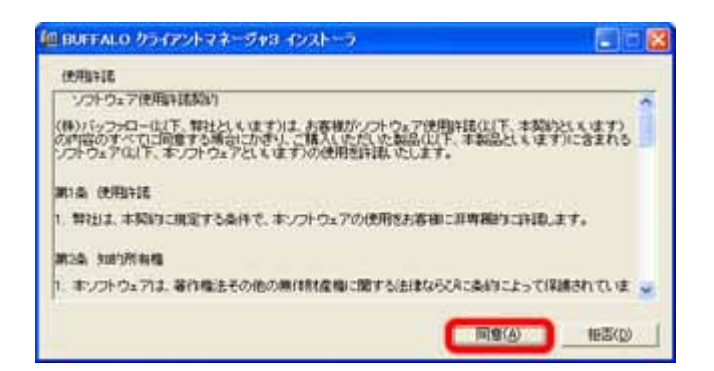

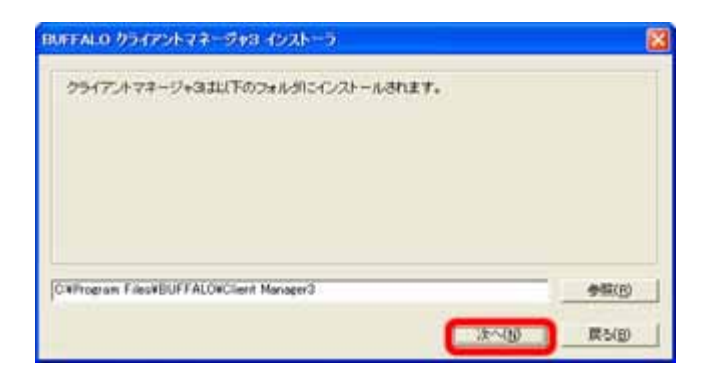

## 3-21

OK

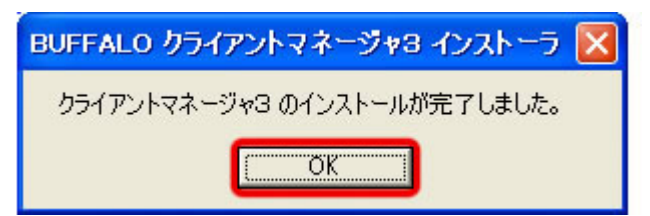

 $A$ OSS $\overline{A}$